Winedt Registration Key =LINK=

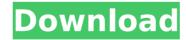

FLVConsole WinEdt ( http://www.flvconsole.com/winedt.php ) Gspot WinEdt ( http://www.gspot.eu/modules.php?op=modload&name=winedt&td=12) Gspucore WinEdt ( http://www.gspot.eu/modules.php?op=modload&name=winedt&td=9) Cherokee WinEdt (http://www.cherokeeproject.org/projects/cherokee-winedt/ ) MPlayer WinEdt ( http://www.mplayerhg.hu/MPlayer/MPlayer.html ) Stardict WinEdt ( http://www.stardict.org/download.html ) OpenOffice.org WinEdt ( http://www.openoffice.org/winedt en.html ) WinEdt download. Invalid license codes (that is, codes with the wrong version, or with invalid characters) will result in the order not being processed. It's not our fault. In order to avoid this situation: DO NOT ENTER "WINE DT" OR "WINEDT" OR ANYTHING RELATED IN THE SEARCH BOX DO NOT ENTER COMMENTS AFTER THE SEARCH BOX BE SURE TO CLICK ON THE "CHECK CODE" BUTTON WHILE IN THE SEARCH BOX To check the key: Open your e-mail program and wait until you have opened the order. You may have to wait for a while. Once you have opened the order, click the Download link. Please note that the order does not contain credit card information. Once the download is completed, confirm that the file you just downloaded is named 'WinedtRegistrationCode.exe'.Double-click the WinedtRegistrationCode.exe file. The Registration Code will appear in the box. Copy it to your clipboard. Open the input box in WinEdt and paste the code into the box. Select the NSIS format and press the 'OK' button to save the modified file. Go back to your e-mail program and please click on the 'Submit Order' button. Please wait for a while. If you don't receive an e-mail with any message, please contact us.

1/3

## **Winedt Registration Key**

FLVConsole WinEdt ( http://www.flvconsole.com/winedt.php ) Gspot WinEdt ( http://www.gspot.eu/modules.php?op=modload&name=winedt&td=12) Gspucore WinEdt ( http://www.gspot.eu/modules.php?op=modload&name=winedt&td=9) Cherokee WinEdt (http://www.cherokeeproject.org/projects/cherokee-winedt/ ) MPlayer WinEdt ( http://www.mplayerhg.hu/MPlayer/MPlayer.html ) Stardict WinEdt ( http://www.stardict.org/download.html ) OpenOffice.org WinEdt ( http://www.openoffice.org/winedt en.html ) WinEdt download. Invalid license codes (that is, codes with the wrong version, or with invalid characters) will result in the order not being processed. It's not our fault. In order to avoid this situation: DO NOT ENTER "WINE DT" OR "WINEDT" OR ANYTHING RELATED IN THE SEARCH BOX DO NOT ENTER COMMENTS AFTER THE SEARCH BOX BE SURE TO CLICK ON THE "CHECK CODE" BUTTON WHILE IN THE SEARCH BOX To check the key: Open your e-mail program and wait until you have opened the order. You may have to wait for a while. Once you have opened the order, click the Download link. Please note that the order does not contain credit card information. Once the download is completed, confirm that the file you just downloaded is named 'WinedtRegistrationCode.exe', Double-click the WinedtRegistrationCode.exe file. The Registration Code will appear in the box. Copy it to your clipboard. Open the input box in WinEdt and paste the code into the box. Select the NSIS format and press the 'OK' button to save the modified file. Go back to your e-mail program and please click on the 'Submit Order' button. Please wait for a while. If you don't receive an e-mail with any message, please contact us. 5ec8ef588b

http://www.lab20.it/2022/11/21/ploytec-usb-asio-usb-2-audio-driver-2840-for-win-xp-win-vista-verified/https://www.riobrasilword.com/2022/11/21/superfrog-hd-2013-pc-eng-game-download-extra-quality/https://lsafootball.com/wp-

content/uploads/2022/11/Biomedical\_Instrumentation\_Book\_By\_Arumugam\_Pdf\_Free\_HOT\_Downloadl.pdf https://petersmanjak.com/wp-content/uploads/2022/11/Aster\_211\_Multiseat\_\_Multiuser\_on\_same\_pc\_setup\_free.pdf http://insenergias.org/?p=98490

http://bestxxxclips.online/2022/11/21/anandabazar-patrika-today-bengali-pdf-downloadl-top/ https://4hars.com/wilco-airbus-vol-1-evolution-torrent-with-21-hot/

https://sharmilam.com/wp-content/uploads/2022/11/The\_Guillotines\_2012\_BluRay\_720p\_800MB\_Ganool.pdf https://www.alnut.com/cinema-4d-r14-plugin-pack-torrent-exclusive/

https://turn-key.consulting/2022/11/21/sangram-1993-hindi-movie-download-dvdrip-repack/

https://goandwork.net/wp-content/uploads/2022/11/Carl\_Zeiss\_Jena\_Lens\_Serial\_Numbers.pdf

http://rootwordsmusic.com/2022/11/21/vengeance-mastering-suite-stereo-bundle-crack-free-download-hot/

https://ppetn.com/wp-content/uploads/2022/11/2021\_Full\_NeuroProgrammer\_2.pdf

 $\underline{https://mbshealthyliving.com/connectify-hotspot-pro-2017\text{-}with-crack-hot/}$ 

https://ourlittlelab.com/planit-fusion-dongle-crack-work-download/

https://deepcarepm.com/wp-

content/uploads/2022/11/Active\_File\_Recovery\_954\_Final\_Crack\_Serial\_Key\_Keygen\_BETTER.pdf

http://leasevoordeel.be/wp-content/uploads/2022/11/rafaota.pdf

http://subsidiosdelgobierno.site/?p=34269

https://cwestrealty.com/wp-content/uploads/2022/11/Lost\_All\_Seasons\_720p\_328.pdf https://healinghillary.com/endnote-x1-free-download-work-full-version/